# **como funciona futebol virtual bet365**

- 1. como funciona futebol virtual bet365
- 2. como funciona futebol virtual bet365 :o jogo de carta conhecido em inglês como black jack
- 3. como funciona futebol virtual bet365 :h2bet tiger

## **como funciona futebol virtual bet365**

#### Resumo:

**como funciona futebol virtual bet365 : Descubra os presentes de apostas em mka.arq.br! Registre-se e receba um bônus de boas-vindas para começar a ganhar!**  contente:

Luckily, you can always access your bet365 account abroad with a VPN, which lets you connect to a server in your home country so you can use bet365 to make a wager and watch a live sporting event. When you connect to a VPN server, it changes your IP address to match the new server's location.

#### [como funciona futebol virtual bet365](/news/bet20-casino-online-2024-07-24-id-9103.html)

South America mostly accepts Bet365 inside its borders, and many countries provide licenses to the bookie, such as Brazil and Mexico. There are two main exceptions in South America, and we will explore more of them in the rest of the article.

[como funciona futebol virtual bet365](/news/bonus-sem-registro-2024-07-24-id-14488.pdf)

### **como funciona futebol virtual bet365**

Deseja se envolver em como funciona futebol virtual bet365 jogos de casino online sem complicações? O BetPix365 é a como funciona futebol virtual bet365 solução, trazendo a melhor entretenimento e excelente segurança. Com o aplicativo BetPix365, você consegue fazer apostas a partir de R\$1,00 e aproveitar a função cash out. Neste artigo, veremos as vantagens do Baixar Pix Bet365, como fazer depósitos e o que diferencia o Bet Pix Futebol do restante.

#### **como funciona futebol virtual bet365**

Baixar pix bet365 é sinônimo de conforto e tranquilidade. Com o método de pagamento Pix, suas transações ficam rápidas e seguras. Além disso, aproveite o reconhecimento da plataforma, premiada 365 vezes.

#### **Deposite e aposte em como funciona futebol virtual bet365 minutos:**

Após realizar o baixar pix bet365, fazer o depósito será simples:

- 1. Login em como funciona futebol virtual bet365 como funciona futebol virtual bet365 conta clicando em como funciona futebol virtual bet365 'Login'
- 2. Na conta, clique em como funciona futebol virtual bet365 'Depositar'
- 3. Selecione Pix como forma de pagamento
- 4. Informe CPF e o valor a ser depositado

#### **Apostas online mais rentáveis:**

As apostas esportivas online oferecidas no BetPix365 possibilitam você aumentar as chances de ganhar e se divertir. Nossas dicas para ganhar:

- Estudar a equipe e seus jogadores
- Acompanhar performance recente do esporte
- Opiniões de especialistas confiáveis

### **A experiência do Bet Pix Futebol está um passo à frente:**

O Bet Pix Futebol oferece saque rápido, cotações melhores do mercado, e PIX à hora. **Diferenciai seu jogo!**

# **Conclusão:**

Com o BetPix365, há motivo para se divertir e receber lucrativo pagamento ao realizar apostas. **Baixe pix bet365** hoje mesmo!

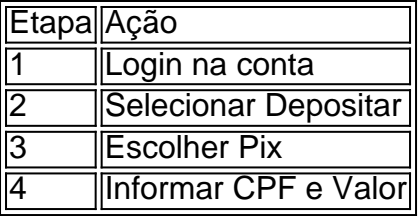

### **Questões frequentes:**

1o realizar depósito via Pix?

Entre em como funciona futebol virtual bet365 como funciona futebol virtual bet365 conta e selecione o botão Depositar. Escolha então o Pix e informe o CPF e o valor.

2o garantir maior chance de vitória na f

Estudar equipe e jogadores, acompanhar recente performance esportida, e olhar opiniões especialistas.

# **como funciona futebol virtual bet365 :o jogo de carta conhecido em inglês como black jack**

Selecione Cash Out, Live Now, Unsetled ou Settled para localizar a aposta que você está querendo. partilha. 3. 3. Você terá a opção de selecionar "Compartilhar" no betslips.

Assim, então.você não deve compartilhar como funciona futebol virtual bet365 conta de apostas. ID. O mesmo vale para qualquer conta que tenha a ver com dinheiro ou valor. Se você deve compartilhar como funciona futebol virtual bet365 ID de conta por algum motivo mais conhecido, certifique-se de proteger como funciona futebol virtual bet365 conta de apostas com um autenticador. app.

Classificação4,6(13.313)·Gratuito·AndroidSign up now and get the choice of two incredible New Customer Offers, the First Bet Safety Net or Bet R\$5 & Get R\$150 in Bonus Bets. Deposit required.

Classificação4,6(13.313)·Gratuito·Android

Sign up now and get the choice of two incredible New Customer Offers, the First Bet Safety Net or Bet R\$5 & Get R\$150 in Bonus Bets. Deposit required.

Hillside (UK Sports) ENC é licenciada e regulada pela British Gambling Commission (Conta Número 55148). Hillside (UK Gaming) ENC é licenciada e regulada ...Pagamento Antecipado·Outros Desportos·Resultados·Colocados 1/3 das Odds

### **como funciona futebol virtual bet365 :h2bet tiger**

# **Governo de Nova Gales do Sul fará desculpas oficiais a pessoas condenadas por leis que criminalizavam a homossexualidade**

O governo de Nova Gales do Sul fará uma desculpas oficial a pessoas condenadas sob leis que criminalizavam a homossexualidade, num movimento que o premier espera traga fechamento às pessoas afetadas.

A desculpas ocorrerão como funciona futebol virtual bet365 concordância com o 40º aniversário da descriminalização da homossexualidade, fazendo de Nova Gales do Sul o último estado australiano a fazê-lo depois de todos os outros cinco já terem feito o mesmo na última década. A desculpas vieram após um relatório mordaz ter encontrado que o viés de ódio gay foi fator provável como funciona futebol virtual bet365 25 dos 32 homicídios suspeitos entre 1970 e 2010. A anúncio das desculpas foi feito no sábado de manhã pelo premier, Chris Minns, que reconheceu que palavras não podem reparar a discriminação à qual as pessoas afetadas foram submetidas.

#### **Espera-se que as desculpas traguem algum fechamento**

"Mas espero que isso traga algum tipo de fechamento às pessoas que foram alvo injusto de leis do passado que criminalizavam pessoas gays e lésbicas por ser quem elas são", disse como funciona futebol virtual bet365 um comunicado.

Uma investigação do ano passado sobre crimes de ódio suspeitos apresentou 12 recomendações sobre investigações de assassinatos não resolvidos, incluindo uma revisão de práticas, procedimentos e recursos.

As audiências revelaram má guarda de registros policiais, incluindo exemplos de evidências cruciais terem sido destruídas.

Um comunicado governamental reconheceu o trauma que pessoas de sexualidades diversas experimentaram devido às leis do passado.

"embora tenhamos alcançado progressos significativos ao longo do tempo, reconhecemos que ainda há muito trabalho a ser feito para garantir o direito igual para todos os membros da nossa comunidade", lia o comunicado.

Em 1984, o ex-premier Neville Wran descriminalizou a homossexualidade como funciona futebol virtual bet365 Nova Gales do Sul.

A Vitória e a Austrália do Sul se desculparam como funciona futebol virtual bet365 2024, enquanto a Tasmânia, a Austrália Ocidental e o Queensland o fizeram como funciona futebol virtual bet365 2024, e o Território do Norte seguiu o exemplo como funciona futebol virtual bet365 2024.

Author: mka.arq.br Subject: como funciona futebol virtual bet365 Keywords: como funciona futebol virtual bet365 Update: 2024/7/24 19:17:03